# Acyklizacja **(acyklizacja)**

Memory limit: 64 MB Time limit: 1.00 s

Jasio uwielbia grafy skierowane (w których krawędzie biegną tylko w jedną stronę). A acykliczne (bez cykli) to już w ogóle najbardziej. Niestety, na urodziny otrzymał graf skierowany, ale niekoniecznie acykliczny. Darowanemu koniowi nie zagląda się w zęby, ale może da się zmazać niezbyt wiele krawedzi, żeby graf był acykliczny?

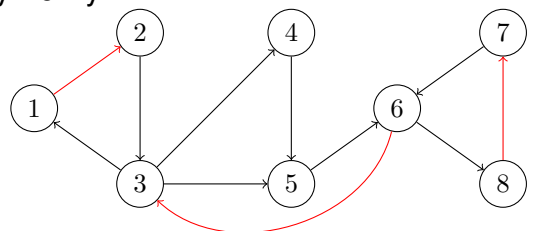

Napisz program, który: wczyta opis grafu, wyznaczy mały zbiór krawędzi, którego usunięcie z grafu jest wystarczające do osiągnięcia acykliczności i wypisze wynik na standardowe wyjście.

# **Wejscie ´**

W pierwszym wierszu wejścia znajdują się dwie liczby naturalne  $N$  oraz  $M$ , oddzielone pojedynczym odstępem i określające liczbę wierzchołków i krawędzi grafu. W kolejnych  $M$  wierszach znajduje się opis krawędzi grafu, po jednej w wierszu. Opis każdej krawedzi składa się z dwóch liczb naturalnych  $u_i$  oraz  $v_i$  określających istnienie krawędzi w jedną stronę z  $u_i$  do  $v_i.$ 

W grafie na wejściu nie ma pętli ani krawędzi wielokrotnych.

# **Wyjscie ´**

W pierwszym wierszu wyjścia powinna się znaleźć jedna liczba naturalna  $R\leq \frac{M}{2}$  $\frac{M}{2}$  określająca liczbę krawędzi do usunięcia. W kolejnych R wierszach należy wypisać usuwane krawędzie (w formacie jak na wejściu). Każda usuwana krawędź ma pojawić się na wyjściu dokładnie raz.

Pozostałe w grafie krawedzie (te, które pojawiły się na wejściu, ale nie pojawiły na wyjściu) powinny tworzyć graf acykliczny.

Jeśli istnieje wiele możliwych rozwiązań, należy wypisać dowolne z nich. Zauważ, że nie jest wymagane usunięcie jak najmniejszej liczby krawędzi, a jedynie zmieszczenie się w limicie  $\frac{M}{2}.$ 

# **Ograniczenia**

 $1 \leq N \leq 100\,000, \, 0 \leq M \leq 200\,000.$ 

# **Przykład**

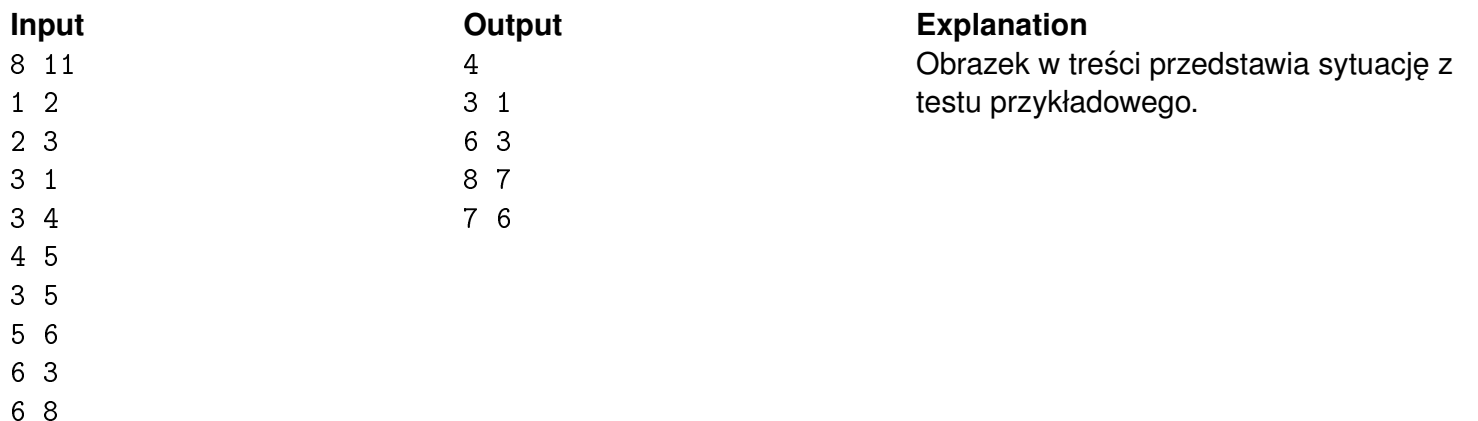